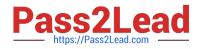

# C2010-570<sup>Q&As</sup>

IBM Maximo Asset Management V7.5 Implementation

# Pass IBM C2010-570 Exam with 100% Guarantee

Free Download Real Questions & Answers **PDF** and **VCE** file from:

https://www.pass2lead.com/c2010-570.html

100% Passing Guarantee 100% Money Back Assurance

Following Questions and Answers are all new published by IBM Official Exam Center

Instant Download After Purchase

100% Money Back Guarantee

😳 365 Days Free Update

800,000+ Satisfied Customers

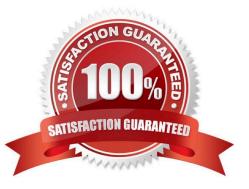

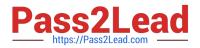

## **QUESTION 1**

Which statement correctly describes the use of the person group data type in creating a role?

A. It is used to route a record to members of a person group.

B. If the person data type is selected then the formation of a role is based on existing person groups.

C. If the e-mail option is selected for the person group data type then assignments and notifications are sent to all members of the group.

D. If the broadcast option is selected for the person group data type, then the assignment or notification is sent to either the first available group member based on calendar and shift or to the individual who is the default group assignee.

Correct Answer: A

#### **QUESTION 2**

Which data is required to apply an Item Assembly Structure (IAS) to an operating location in the Locations applications?

- A. Meter Group
- **B.** Failure Class
- C. Rotating Item
- D. Non-rotating Item
- Correct Answer: C

#### **QUESTION 3**

After fully receiving a shipment it is discovered that the item or tool has been received incorrectly. How can a receipt be reversed from the Shipment Receiving application?

A. Find the shipment receipt, change the status to VOID from the Select Action menu, click Save

- B. Find the shipment receipt, click the checkbox Void Receipt for each line to be reversed, click Save
- C. Find the shipment receipt, click the button Select Receipt to Void, select each line to be voided, click OK
- D. Find the shipment receipt, click the button Select Records to Void, select each line to be voided, click OK

Correct Answer: D

## **QUESTION 4**

Click the Exhibit button.

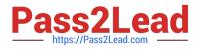

| # Storeroom       | CENTRAL   | *  |
|-------------------|-----------|----|
| + Storeroom Site: | BEDFORD   | Q  |
| Reservation Type: | AUTOMATIC | Ψ. |

The data field titled Reservation Type is used when planning material reservations from the Plans tab of Work Order Tracking. Which statement is true?

A. An automatic reservation is a request for materials that is not subject to a timeframe.

B. An automatic reservation defines the processing of the reservation based on the date the materials are required.

C. An automatic reservation is a request for materials that is defined by the need for an item from a specific vendor.

D. An automatic reservation takes over the stock item reorder process and automatically generates the purchase requisition.

Correct Answer: B

# **QUESTION 5**

Which method is used to view labor hours, costs, and material costs for a particular work order?

A. from the Work Order Tracking application, select the Cost tab

B. from the Work Order Tracking application, go to the Select Action menu and select View > Costs

C. from the Actuals tab of Work Order Tracking application, download and summarize each of the table windows for Labor, Materials. Services, and Tools

D. navigate to the Cost Management application, query for the work order in question to view estimated and actual hours and costs for labor in addition to estimated and actual costs for materials and service

Correct Answer: B

C2010-570 PDF Dumps

C2010-570 Study Guide C2010-570 Exam Questions